# **WINSHUTTLE**

Winshuttle Webinar: SAP HR Self-Service Solutions May 12, 2011

# **Questions and Answers submitted by attendees**

### **Q: Can you find the person by using the name fields?**

A: Yes you can. It is up to you how you design the form and what web services you connect to.

#### **Q: Does the 25+ screens for the hire action down to 2 minute processing include any validation?**

A: This depends on how you design the screens, if you want bullet proofed data entry for relatively simple processes then you simply build restrictions around entry fields. If you want cascading logic then you have to build conditions around fields based on prior entries, this is an implementation question and the answer isn't straightforward as it depends on the process being automated. The point would be that you CAN build additional validation in if you want to.

#### **Q: How can we use Winshuttle in SAP ESS/MSS?**

A: You cannot; you are using either BAPI's or RFMs or transaction recordings or queries instead of the ESS and MSS role based capabilities. All of these SAP components are enabled through deploying Winshuttle technology. These are different ways to achieve the same objectives as ESS and MSS.

#### **Q: How do you get the information that is stored in SharePoint back to SAP?**

A: Winshuttle solution is bi-directional and can read data from and update back to SAP to/from SharePoint and Office. Winshuttle components are either triggered by SharePoint activities or explicit user actions. The actual communication to SAP happens through Winshuttle Server which utilizes the same underlying technologies (RFCs) as the standard SAP GUI does.

#### **Q: What things in today's presentation require SharePoint 2010?**

A: From Winshuttle product perspective, you can use either SharePoint 2007 or 2010. For today's demo, we used SharePoint 2010 and its associated components.

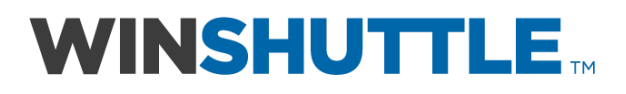

### **Q: With the spreadsheet approach to PCRs, how do you ensure data quality coming from the Managers submitting PCRs?**

A: Two ways... one is that Winshuttle completely adheres to SAP's business rules, validation algorithms, and security profiles... so if data is incorrect at a record update level - it will be rejected. Additionally, you can add another level of validation by building data quality routines into your worksheet (e.g. use drop down lists, check boxes) to further refine the quality of data entered. This is a great question by the way.

**Q: Will you also show exactly how to pull info from SAP. You mentioned Shuttle query but was wondering if there is a query language or integration layer to utilize?** A: Data is pulled from SAP using web services. These web services are designed and deployed using Winshuttle Query, which is a product that empowers business users to create queries through an easy-to-use drag 'n' drop interface. There is no programming involved and you do not need to learn a query language.

#### **Q: Will the PA30 form created perform the SAP User Exit and process any SAP dynamic actions on the infotype updated?**

A: The recording will behave just as the T-code does however certain dynamic actions require splicing together of multiple recordings in order to achieve multi-faceted capability. This may not be the best way to achieve the objective. You don't necessarily want an all singing all dancing form if the majority of the uses are straightforward. You may for example want a form for hourly paid and a form for salaried actions rather than a form that copes with both types. It depends…

#### **Q: We are a global company. Does your product support international languages?**

A: Yes. Both SharePoint and Winshuttle support International languages so your data and UI can be in different languages for different countries.

#### **Q: Can multiple people collaborate for data entry for a given process?**

A: Yes. Using the workflow, multiple people can collaborate on pieces of data before finally posting it to SAP.

#### **Q: Does your workflow use SAP workflow or it is separate?**

A: The workflow sits on top of SharePoint and is separate from SAP workflow. This is very useful for collaboration and approval before posting data to SAP.

#### **Q: Can a manager review/approve before the transaction is posted to SAP?**

A: Yes, you can configure the workflow to achieve this.

# WINSHUTTLE

#### **Q: Is it possible to populate the SharePoint form dropdowns with data from SAP?**

A: Yes. You can use Winshuttle Query to extract data to populate the drop-down fields of a form. This is especially useful if the data values change frequently in SAP and also to make sure valid data in entered/selected.

#### **Q: We already have SharePoint. Can we use it or do you need separate SharePoint server?**

A: In most cases, you can use your existing SharePoint environment.

#### **Q: Does the workflow require any programming?**

A: No. we have drag-and-drop workflow configuration capabilities.

## **Q: for mass data, can we still use Excel but use the workflow in SharePoint for review/approval or does it only work with the forms?**

A: Good question. Yes, we have a number of clients who use it in that fashion.

#### **For further questions or information:**

Visit us at: [www.winshuttle.com](http://www.winshuttle.com/)

Contact us at: Toll-free + 1 (800) 711-9798 Fax + 1 (425) 527-6666

Sale[s sales@winshuttle.com](mailto:sales@winshuttle.com) Inquiries [info@winshuttle.com](mailto:info@winshuttle.com)